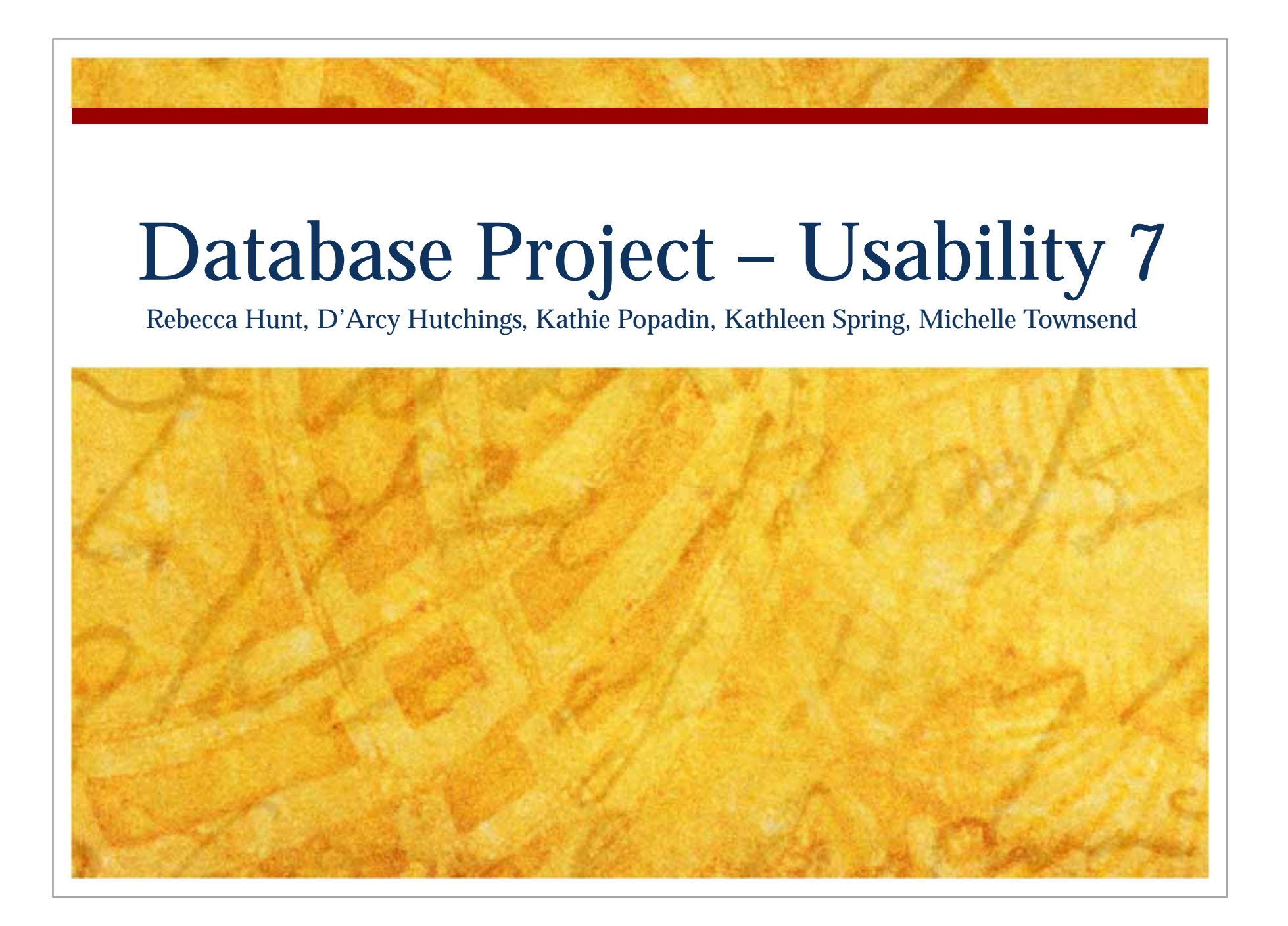

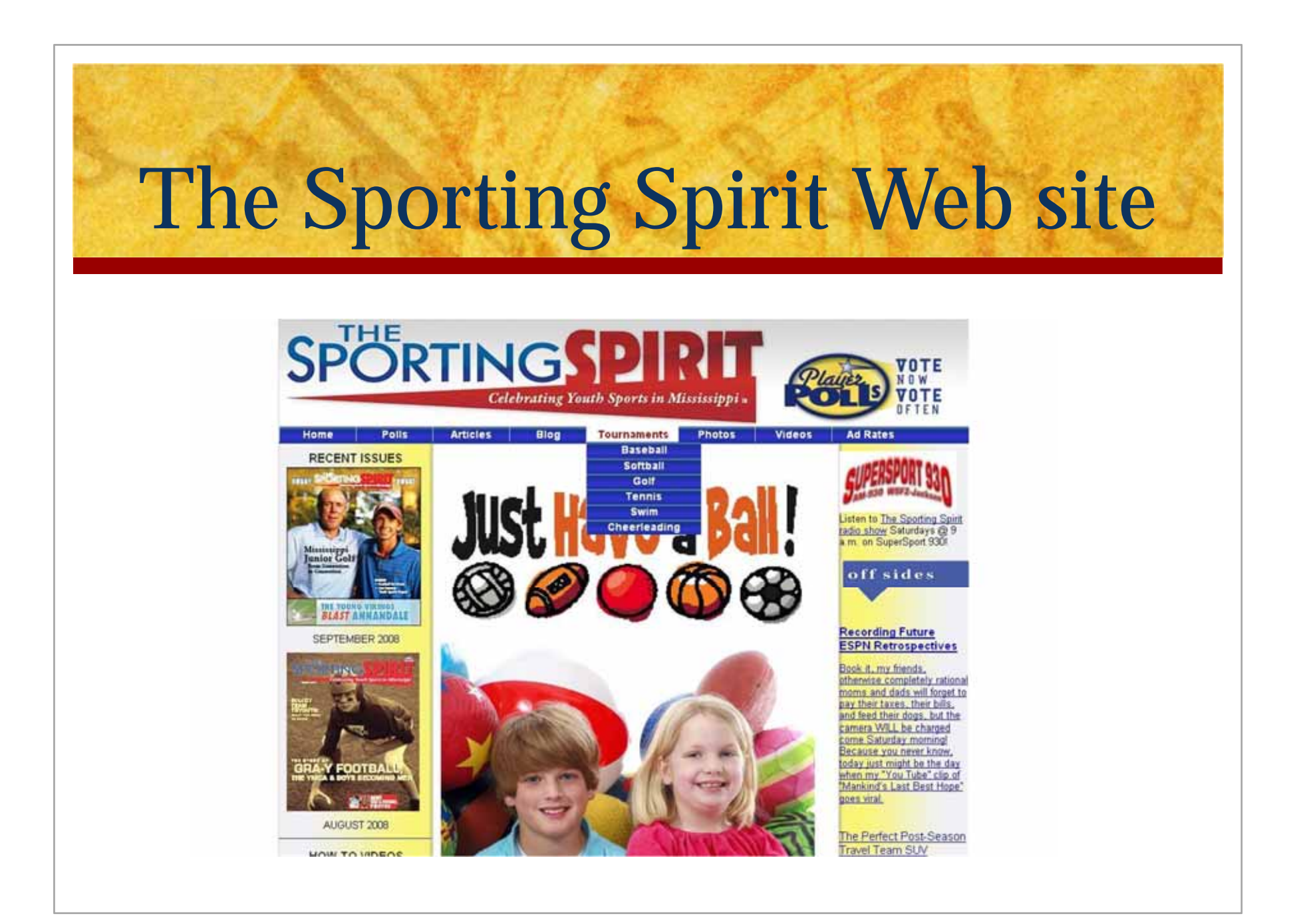

### Existing Layout

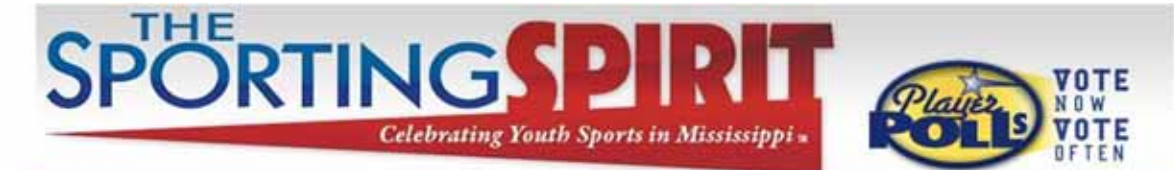

#### **Baseball Tournament Schedule**

Blog

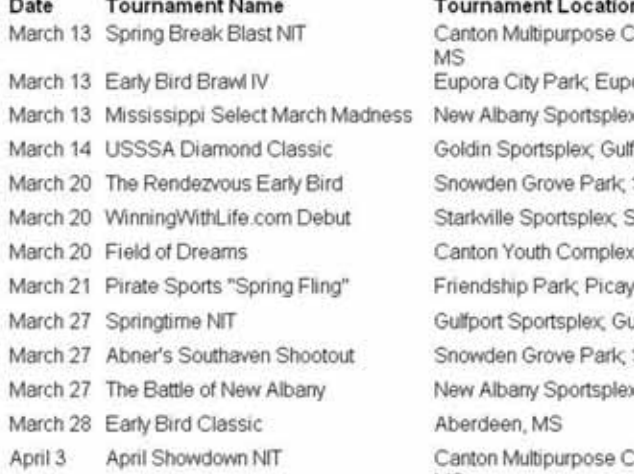

**Articles** 

Home

Polis

Complex, Canton, ora, MS x New Albany, MS fport, MS Southaven, MS Starkville, MS x; Canton, MS une, MS ulfport, MS Southaven, MS x New Albany, MS Complex; Canton, **MS** 

Tournaments Photos

Videos

**Ad Rates** 

## Proposed Changes

■Three table relational database

■ Web form for querying

### Table 1 - Sports

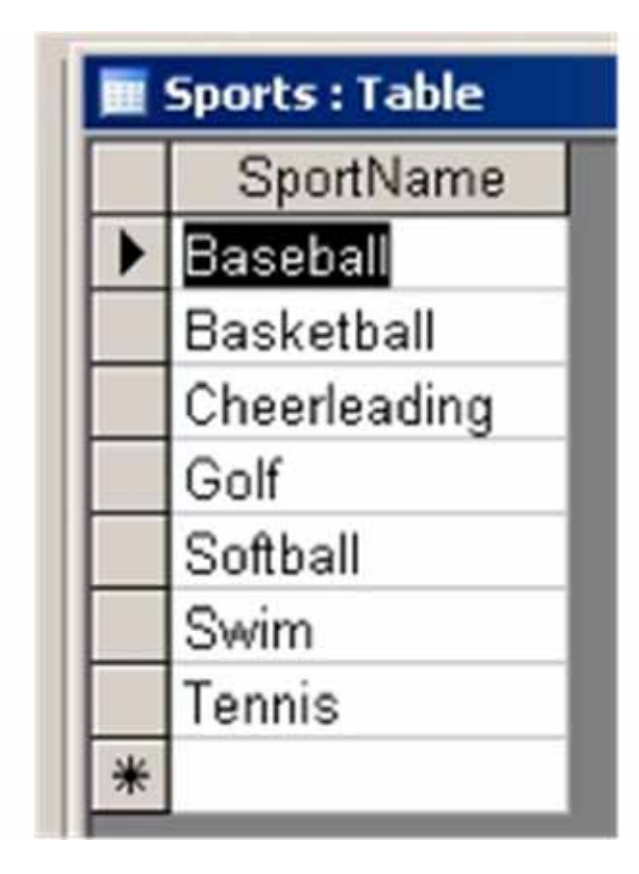

**SportName (Primary key)** 

### Table 2 - Tournaments

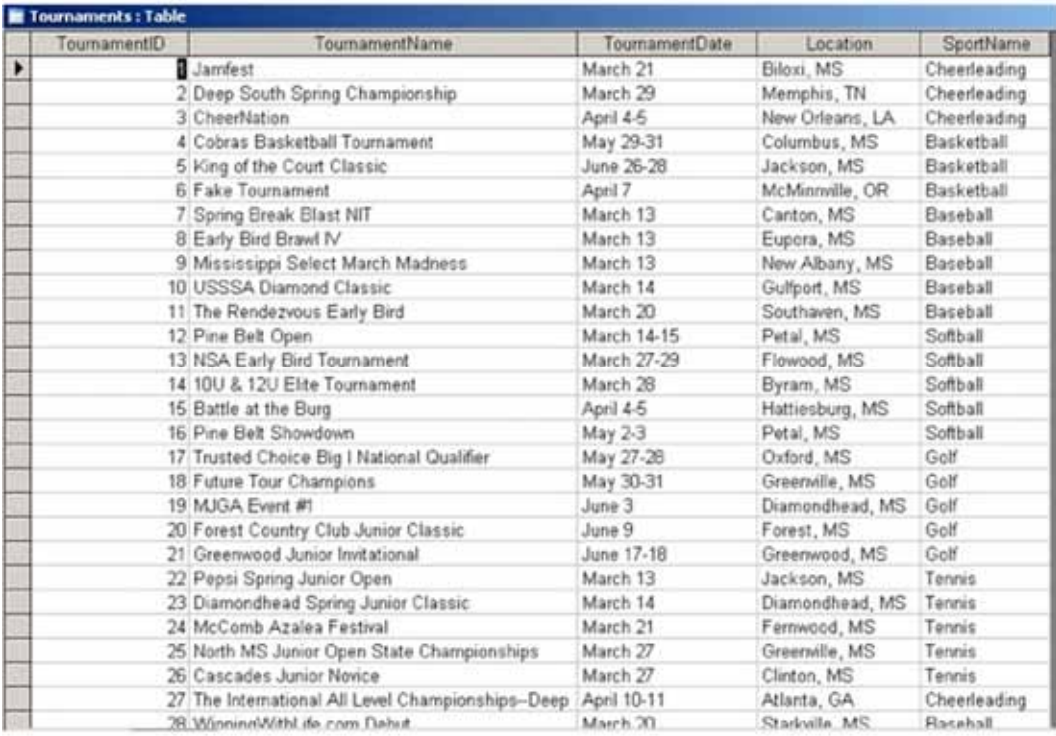

- $\mathbf{r}$ **TournamentID** (Primary key)
- TournamentName
- TournamentDate
- **L**ocation
- SportName

### Table 3 - Locations

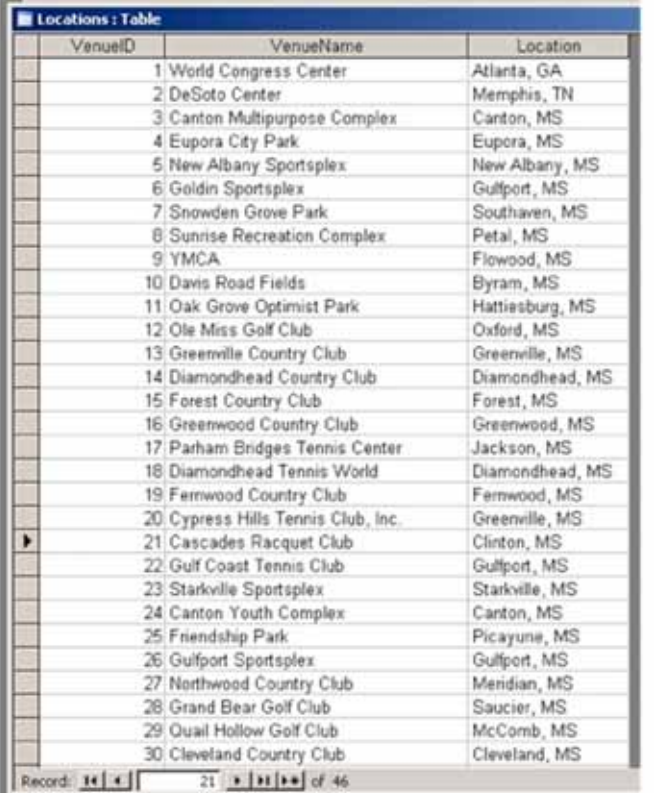

- VenueID (Primary key)
- VenueName
- **Location**

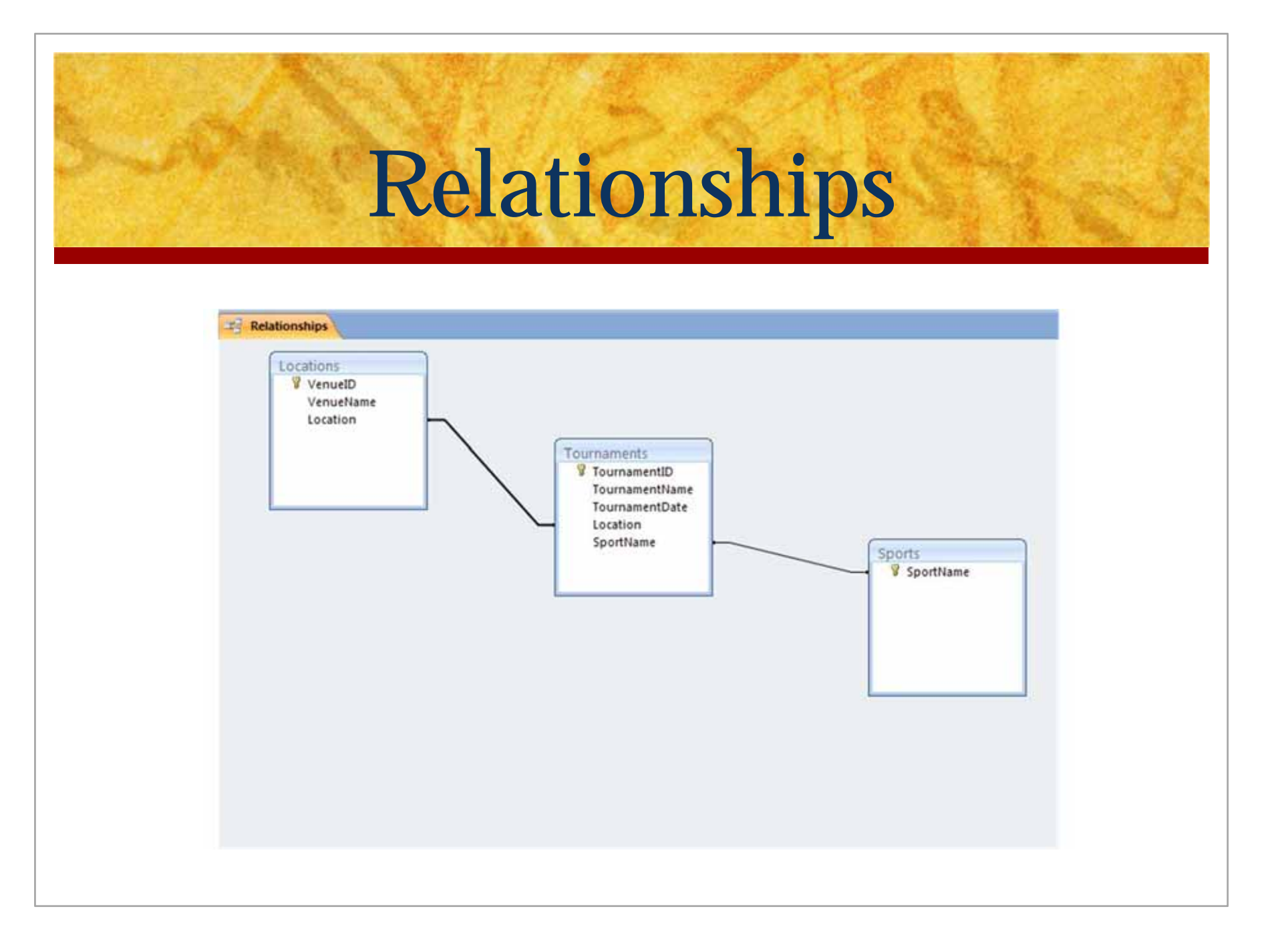

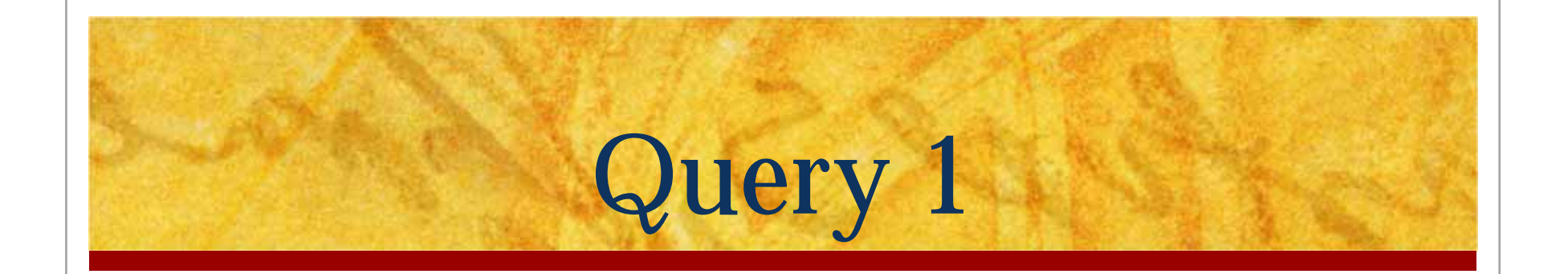

Are there any baseball tournaments in Canton, MS in March? If so, at which venues are they taking place?

# Query 1 – Tabular View

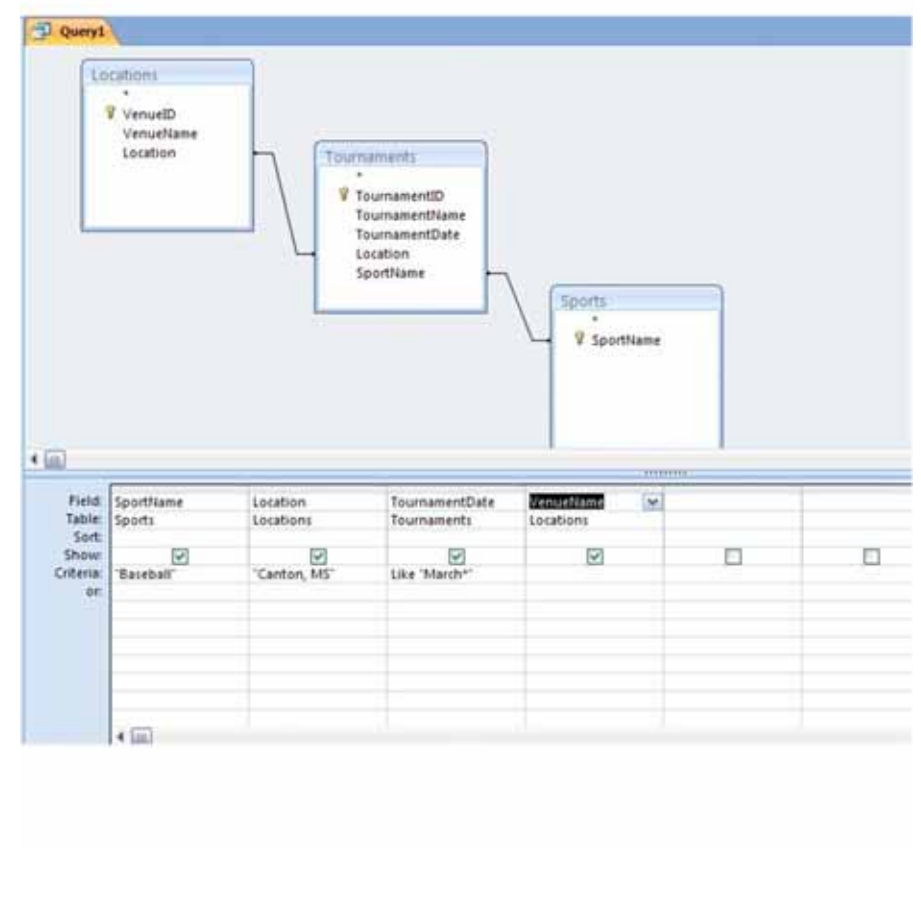

- **B** SportName (from Sports table)
	- $\mathcal{L}_{\mathcal{A}}$ Criteria is "Baseball"
	- Location (from Locations table)
	- $\mathcal{L}_{\mathcal{A}}$ Criteria is "Canton, MS"
	- П TournamentDate (from Tournaments table)
	- $\mathcal{L}^{\text{max}}$ Criteria is Like "March"
	- $\mathcal{L}_{\mathcal{A}}$  VenueName (from Locations table)

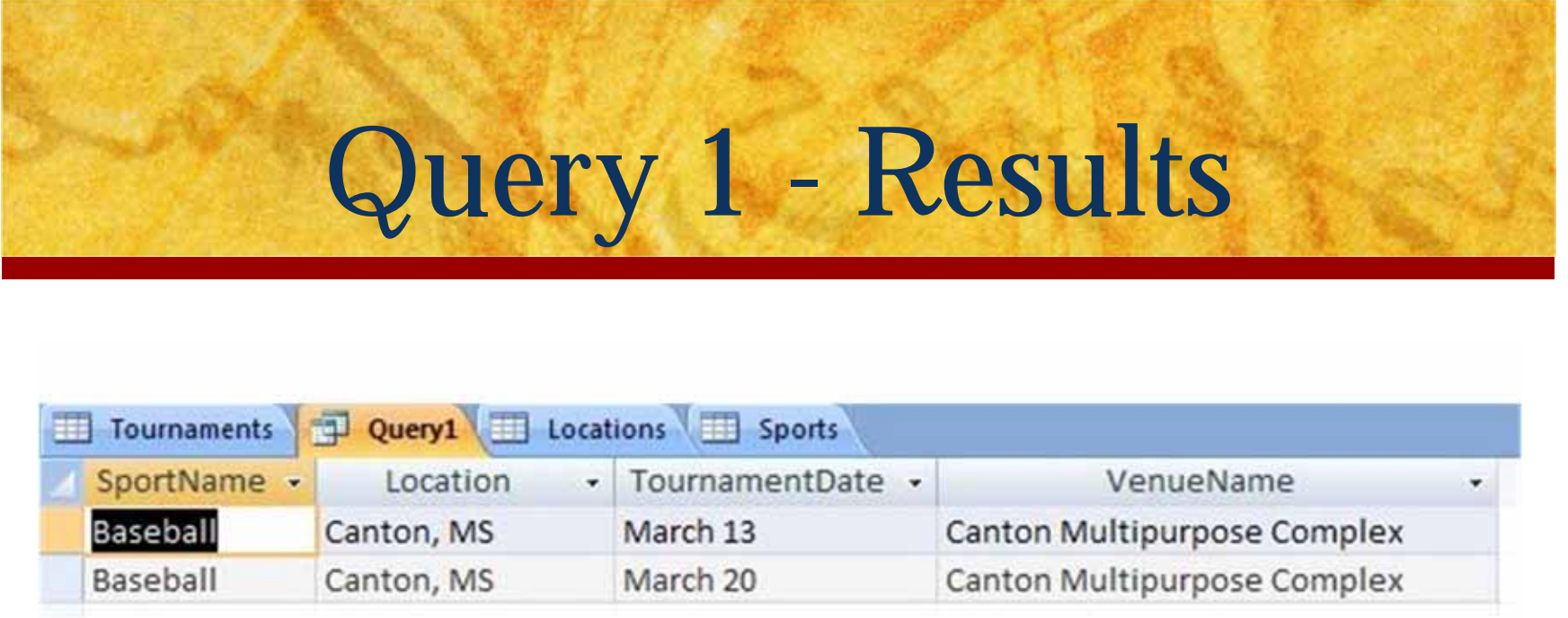

There are 2 baseball tournaments being held in Canton, MS during March, both at the Canton Multipurpose Complex. The first takes place on March 13 and the second takes place on March 20.

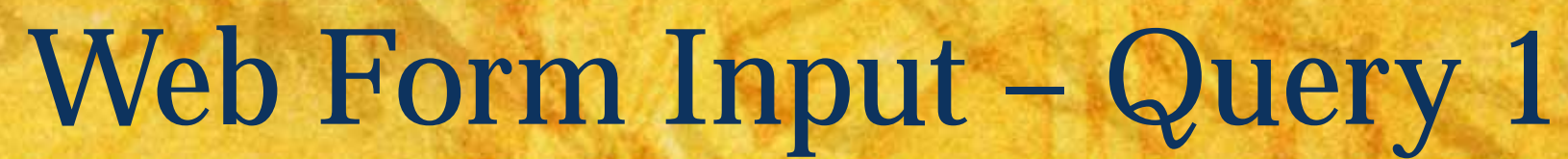

### The Sporting Spirit: Tournament/Venue Search

Use this form to find sports, venues, dates, and tournaments.

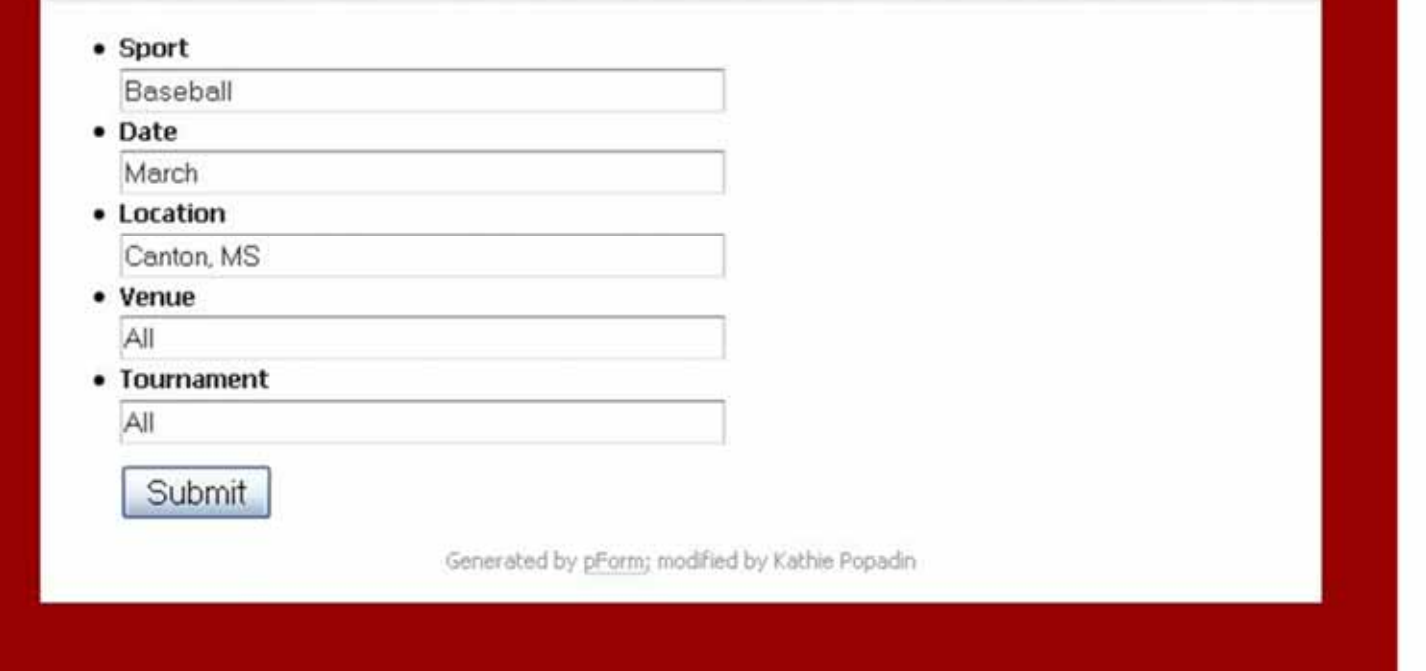

## Web Form Output - Query 1

#### The Sporting Spirit: Search Results

Results of Search:

- · Baseball
- · Canton, MS
- · March 13
- · Canton Multipurpose Complex
- · Baseball
- · Canton, MS
- · March 20
- · Canton Multipurpose Complex

#### Thanks for using the Sporting Spirit web site!

Generated by pForm; modified by Kathie Popadin

Query 2

Which tournaments is the YMCA hosting? What sports are involved, and when will they be held?

## Query 2 – Tabular View

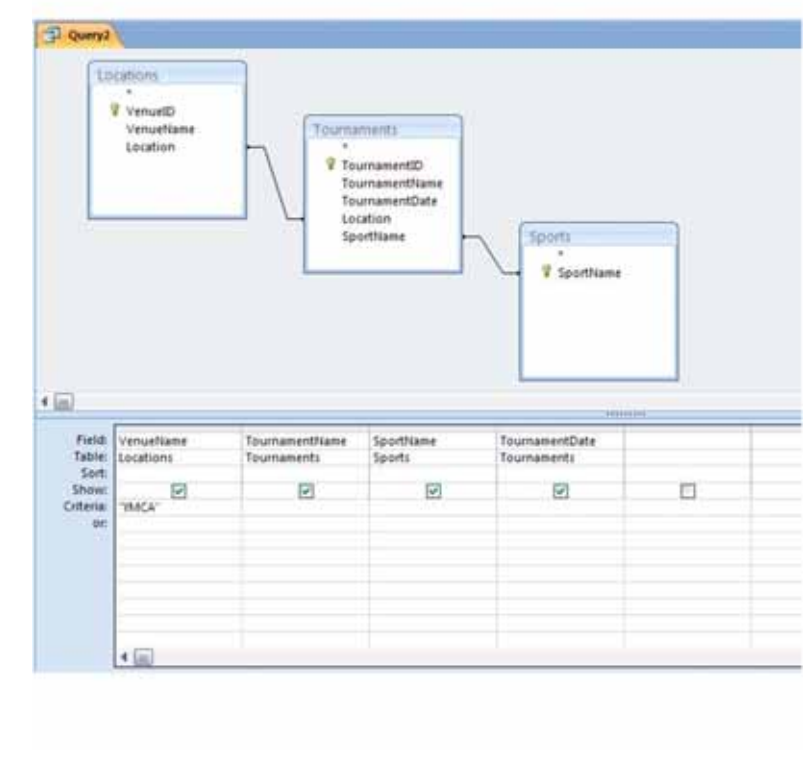

- VenueName (from Locations table)
	- Criteria is "YMCA"
	- $\mathcal{L}_{\mathcal{A}}$  TournamentName (from Tournaments table)
	- П SportName (from Sports table)
	- $\mathcal{L}_{\mathcal{A}}$  TournamentDate (from Tournaments table)

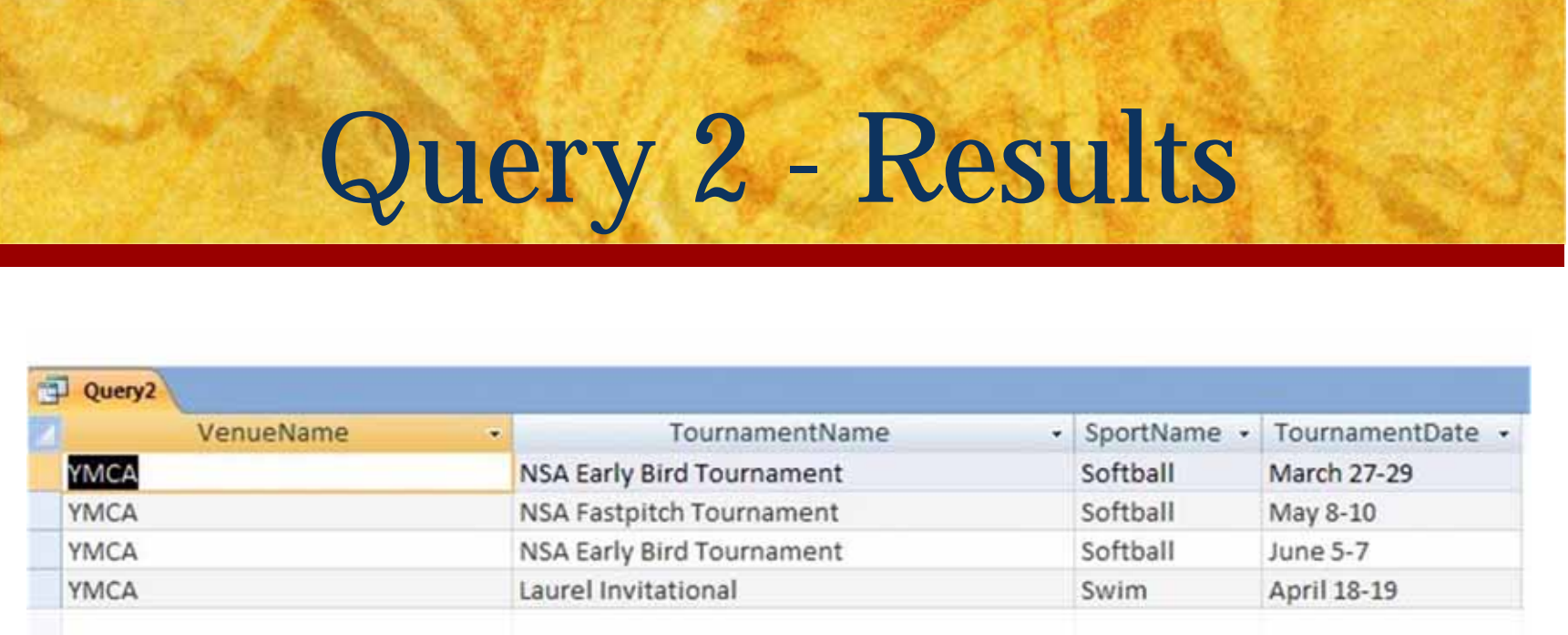

The YMCA is hosting 3 softball tournaments: one in March (the NSA Early Bird Tournament), one in May (the NSA Fastpitch Tournament), and one in June (a different NSA Early Bird Tournament).

The YMCA is also hosting one swimming tournament in April (the Laurel Invitational).

Web Form Input - Query 2

#### The Sporting Spirit: Tournament/Venue Search

Use this form to find sports, venues, dates, and tournaments.

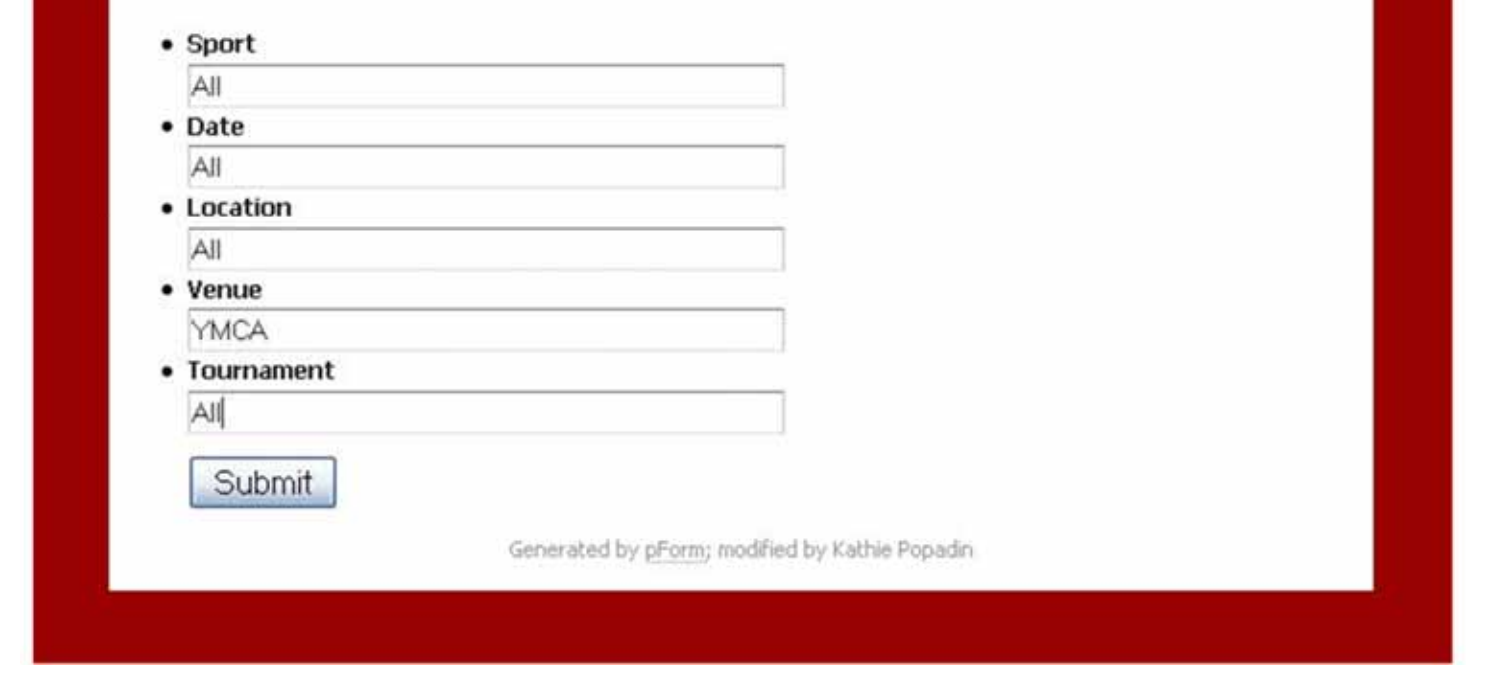

### Web Form Output - Query 2

#### The Sporting Spirit: Search Results

Results of Search:

- · YMCA
- . NSA Early Bird Tournament
- · Softball
- · March 27-29
- · YMCA
- · NSA Fastpitch Tournament
- · Softball
- May 8-10
- · YMCA
- . NSA Early Bird Tournament
- · Softball
- June 5-7
- · YMCA
- · Laurel Invitational
- · Swim
- · April 18-19

#### Thanks for using the Sporting Spirit web site!

Generated by pForm; modified by Kathie Popadin

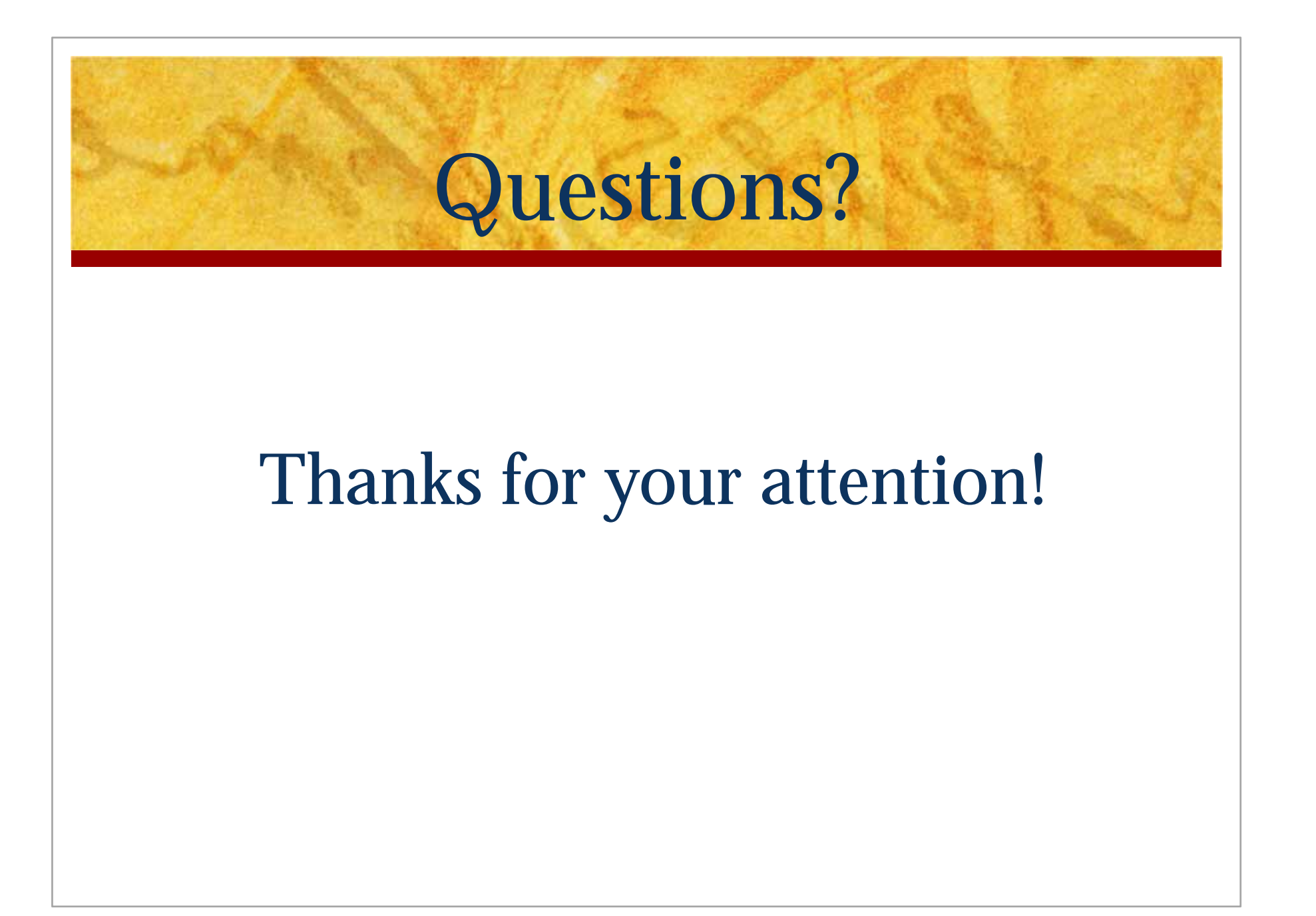